## **Keyboard Shortcut Keys**

## **upto and including version 2.0 and later**

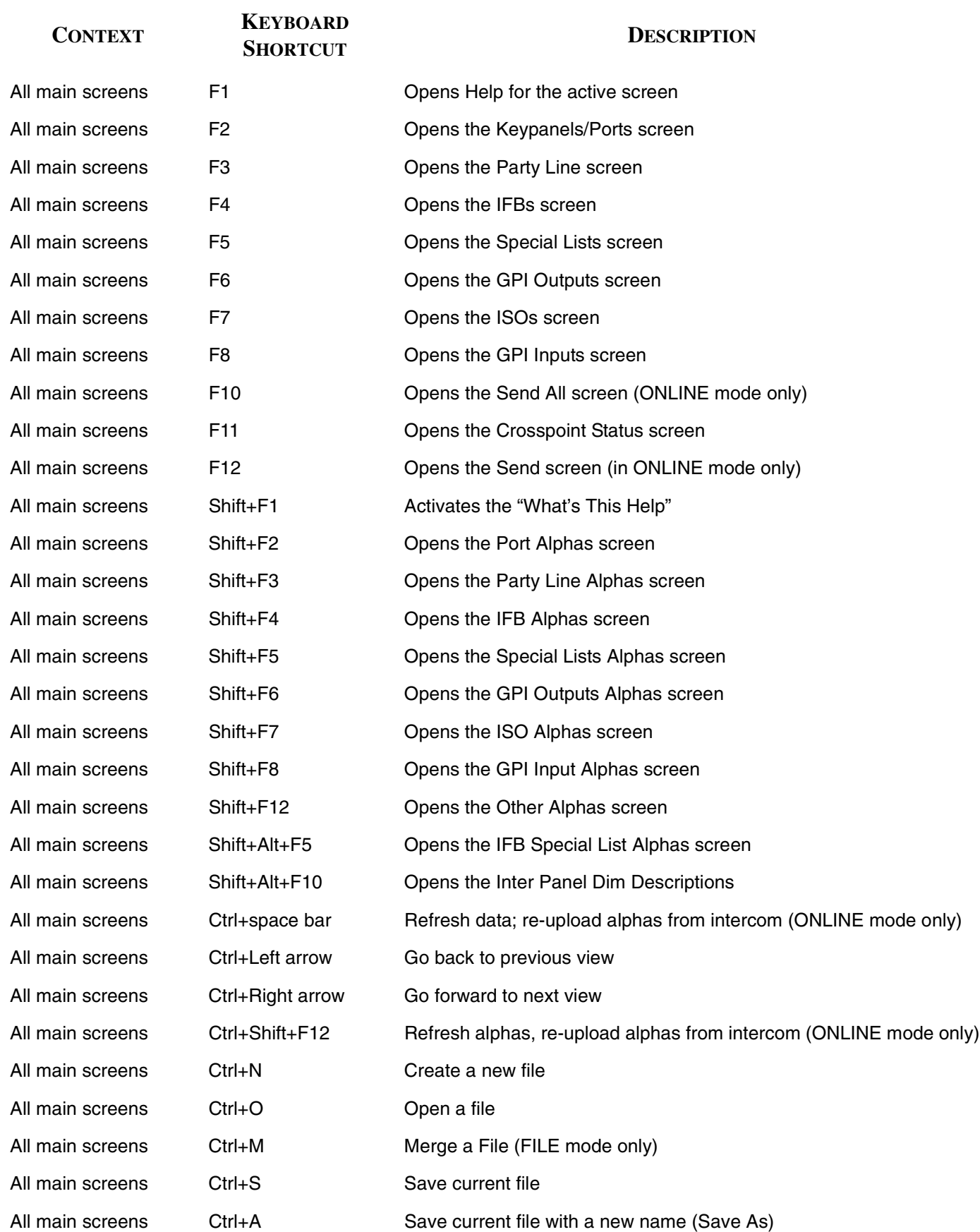

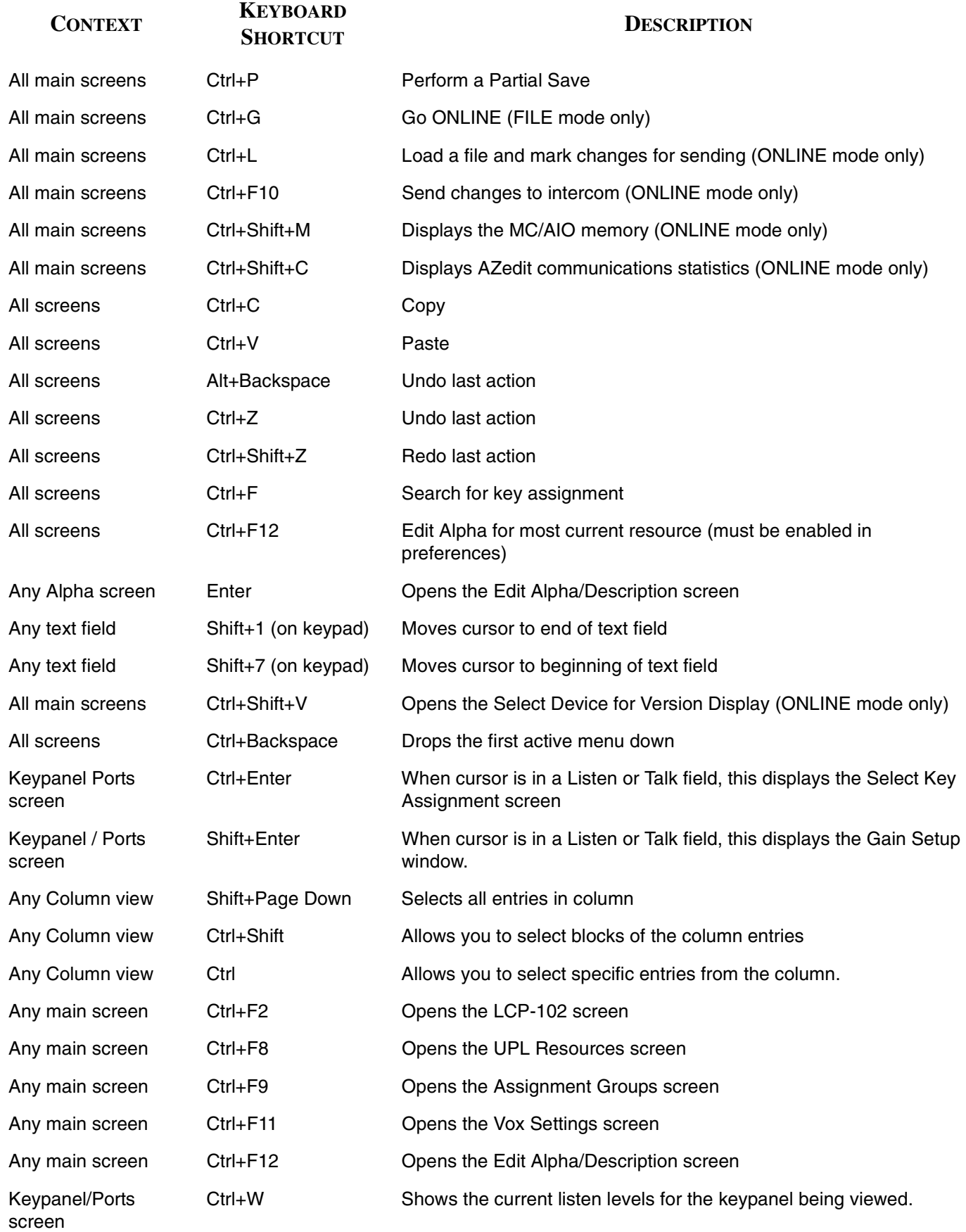

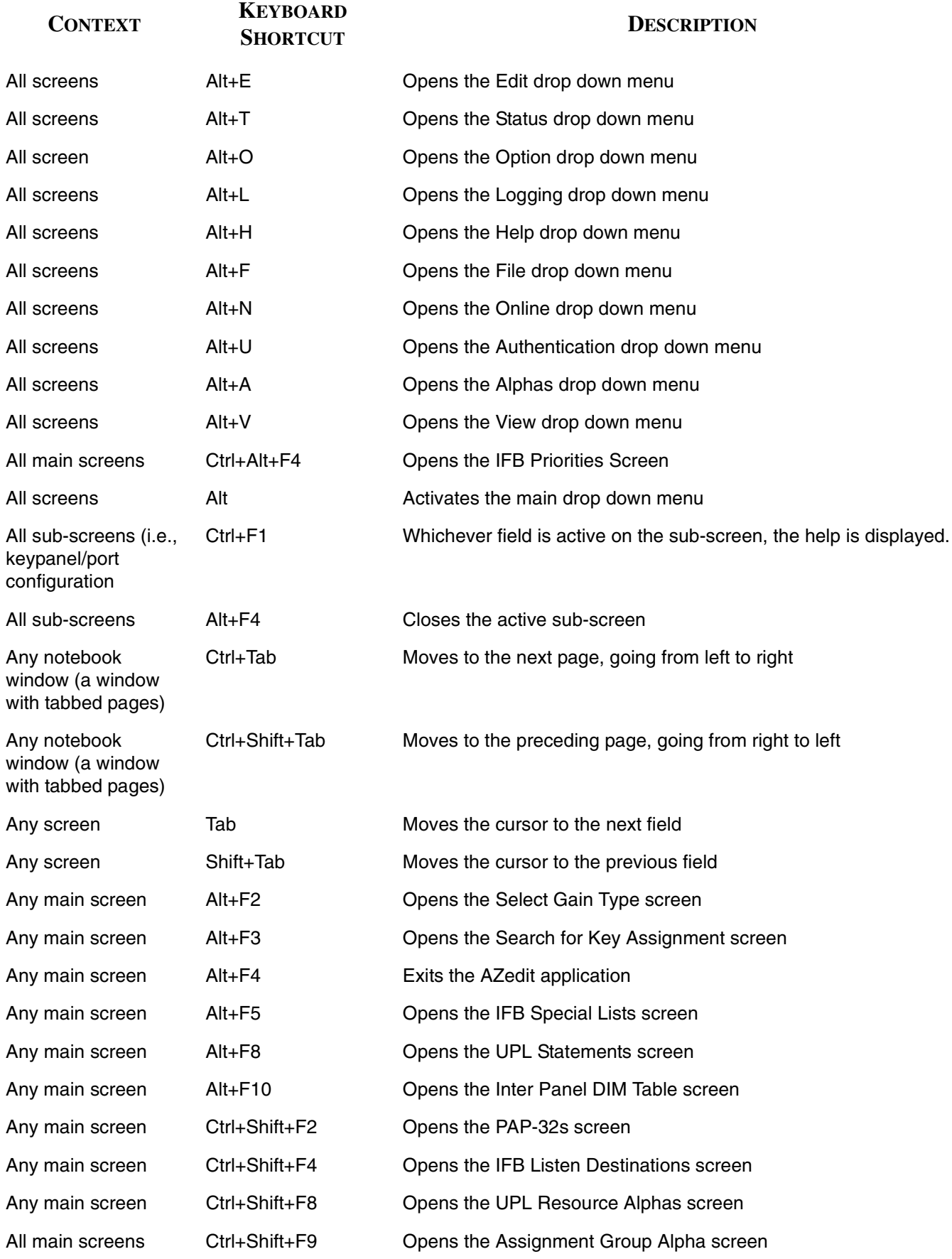

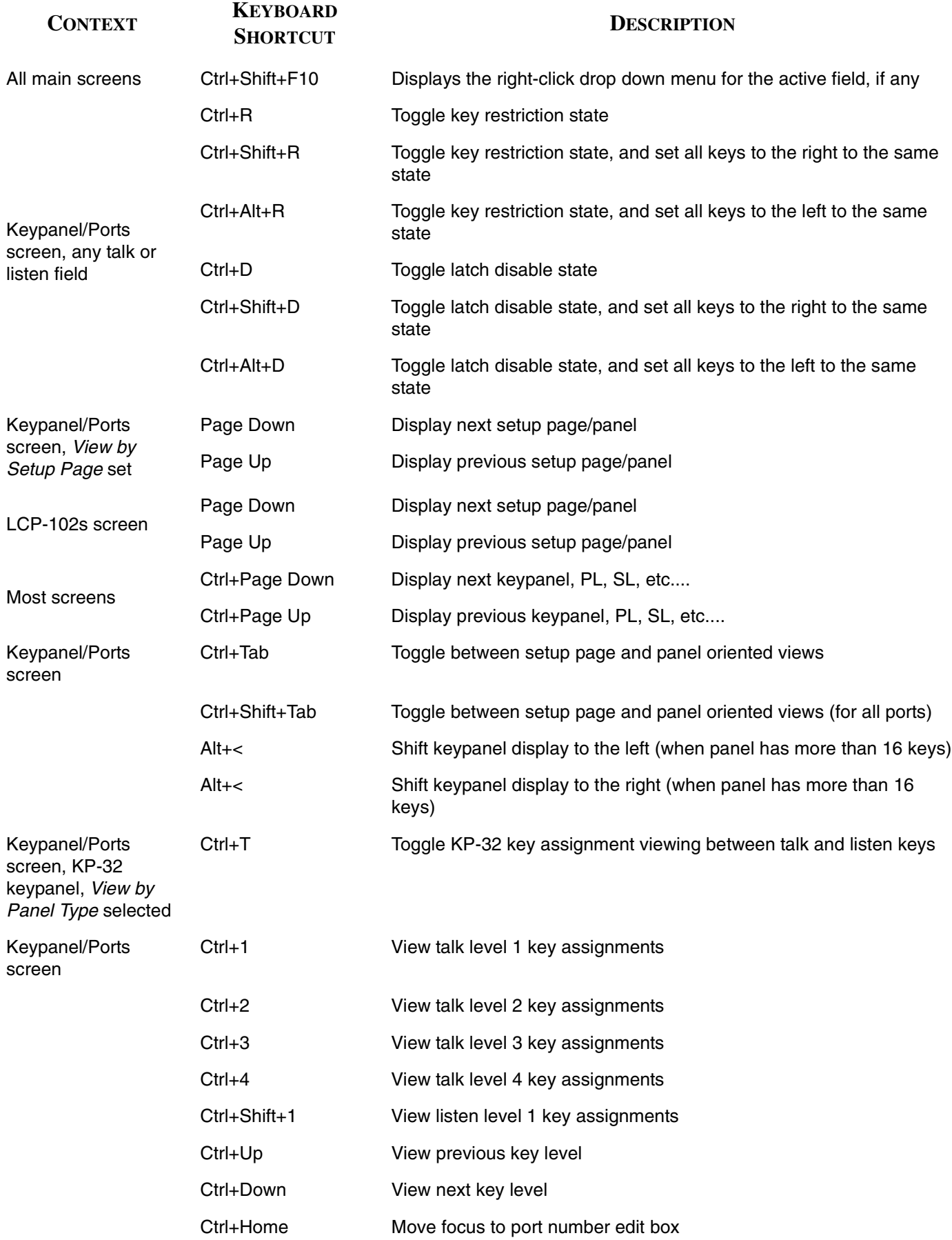